## SAP ABAP table CRM\_MKTPL\_MPT\_BOR {Help Structure for BOR Object BUS2010012 (get\_property)}

**CGPL\_PRIO**  $[0..N]$  CLIENT [CLNT (3)] PRIORITY [NUMC (3)]

CRM\_MKTPL\_MPT\_BOR-PRIORITY = CGPL\_PRIO-PRIORITY

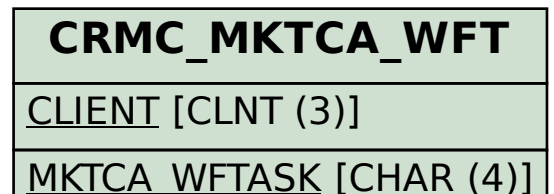

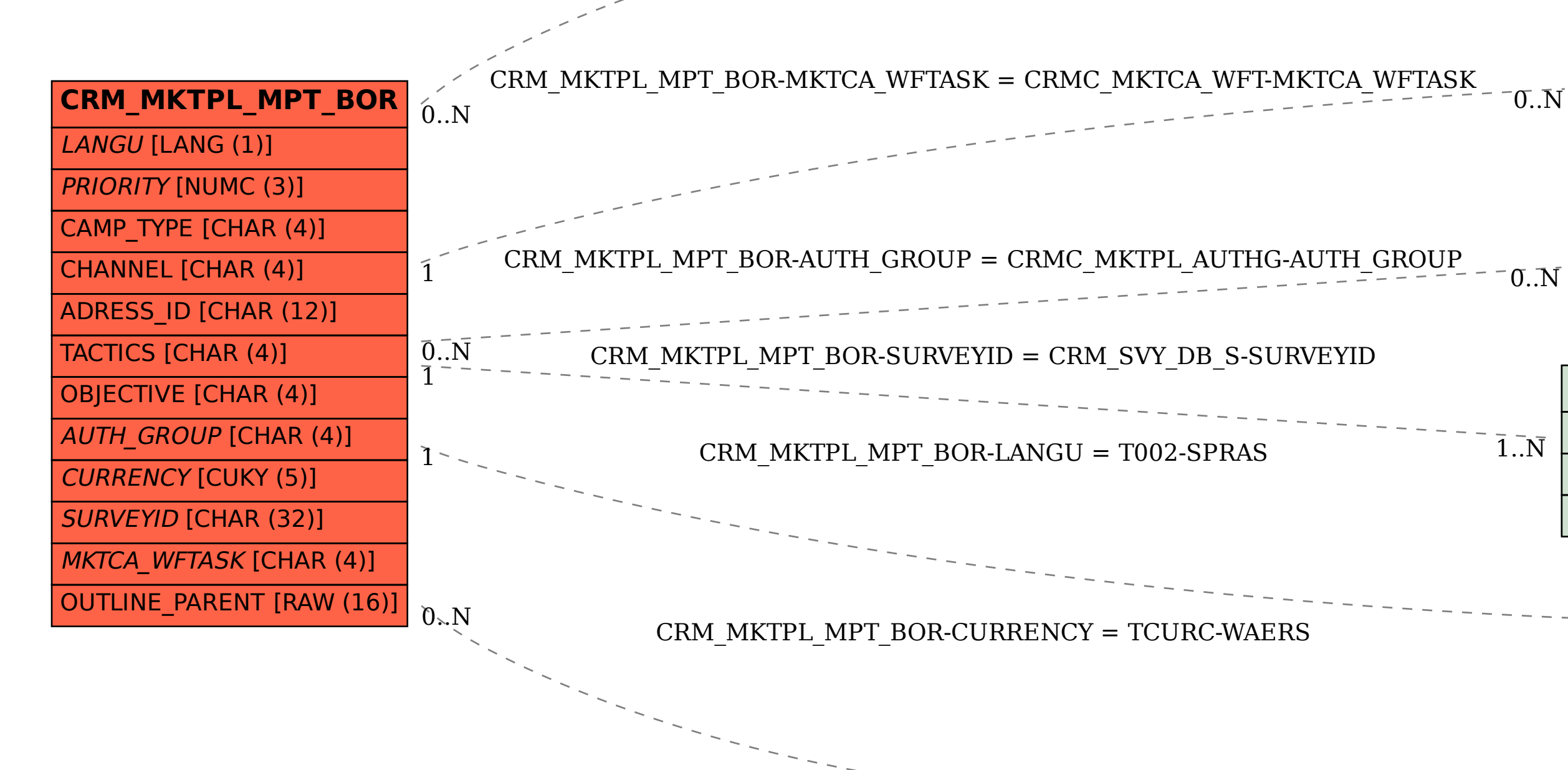

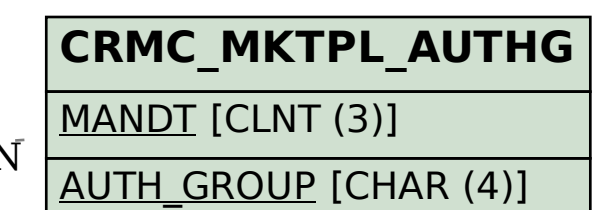

## **CRM\_SVY\_DB\_S**

 $\bar{1}$ ... $\bar{N}$ 

CLIENT [CLNT (3)]

SURVEYID [CHAR (32)]

SURVEYVERSION [NUMC (10)]

## **T002**

 $\bar{1}$ ... $\bar{N}$ 

## SPRAS [LANG (1)]

**TCURC**

MANDT [CLNT (3)] WAERS [CUKY (5)]

 $\overline{0}$ . $N$